## **Geração de Etiquetas (CCTTGA195)**

Esta documentação é válida para todas as versões do Consistem ERP.

## **Pré-Requisitos**

Não há.

## **Acesso**

Módulo: Industrial - PPCP - Tinturaria/Estamparia

Grupo: Manutenções Gerais da Tinturaria

## **Visão Geral**

O objetivo deste programa é gerar as etiquetas das malhas da tinturaria.

Atenção

1 - Ao acessar este programa, é apresentada tela com os terminais de pesagem cadastrados no programa Configuração do Módulo de Etiqueta Terminal [\(CCTGG024\)](https://centraldeajuda.consistem.com.br/pages/viewpage.action?pageId=134878785) para seleção.

2 - Os botões da parte inferior da tela podem variar de acordo com a configuração realizada no programa [Configuração do Módulo de Etiqueta Terminal](https://centraldeajuda.consistem.com.br/pages/viewpage.action?pageId=134878785)  [\(CCTGG024\)](https://centraldeajuda.consistem.com.br/pages/viewpage.action?pageId=134878785).

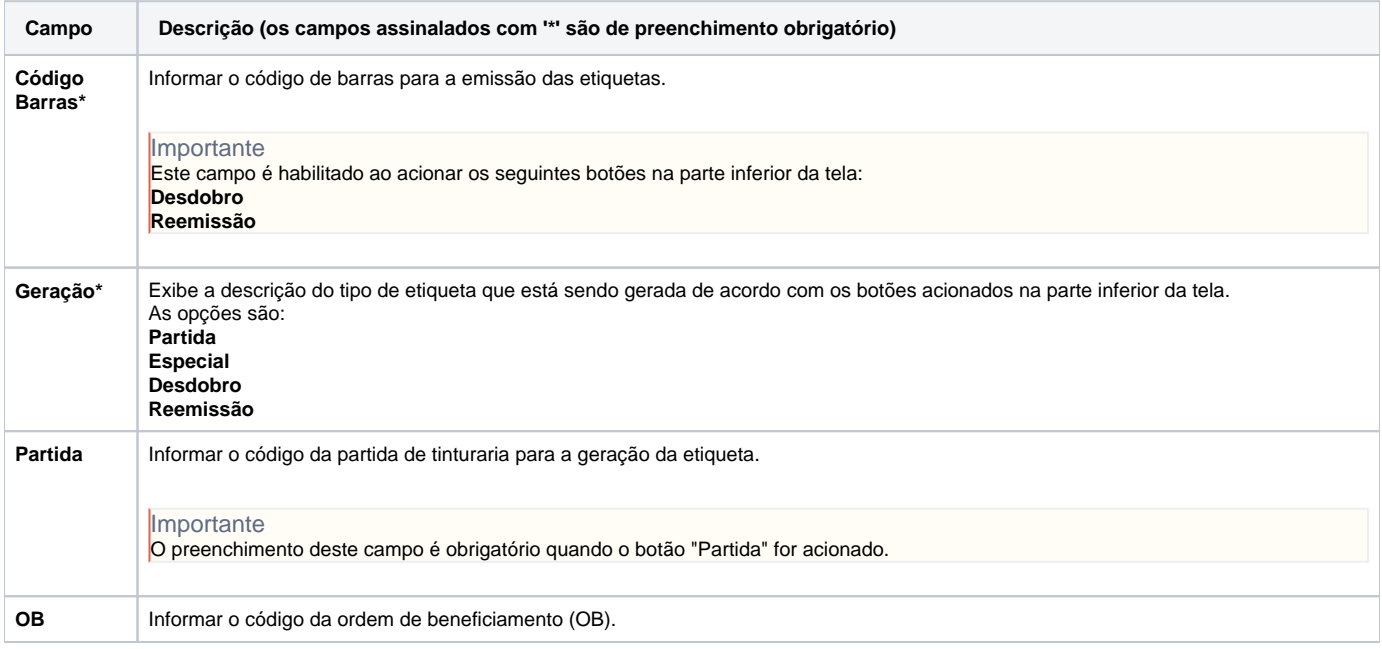

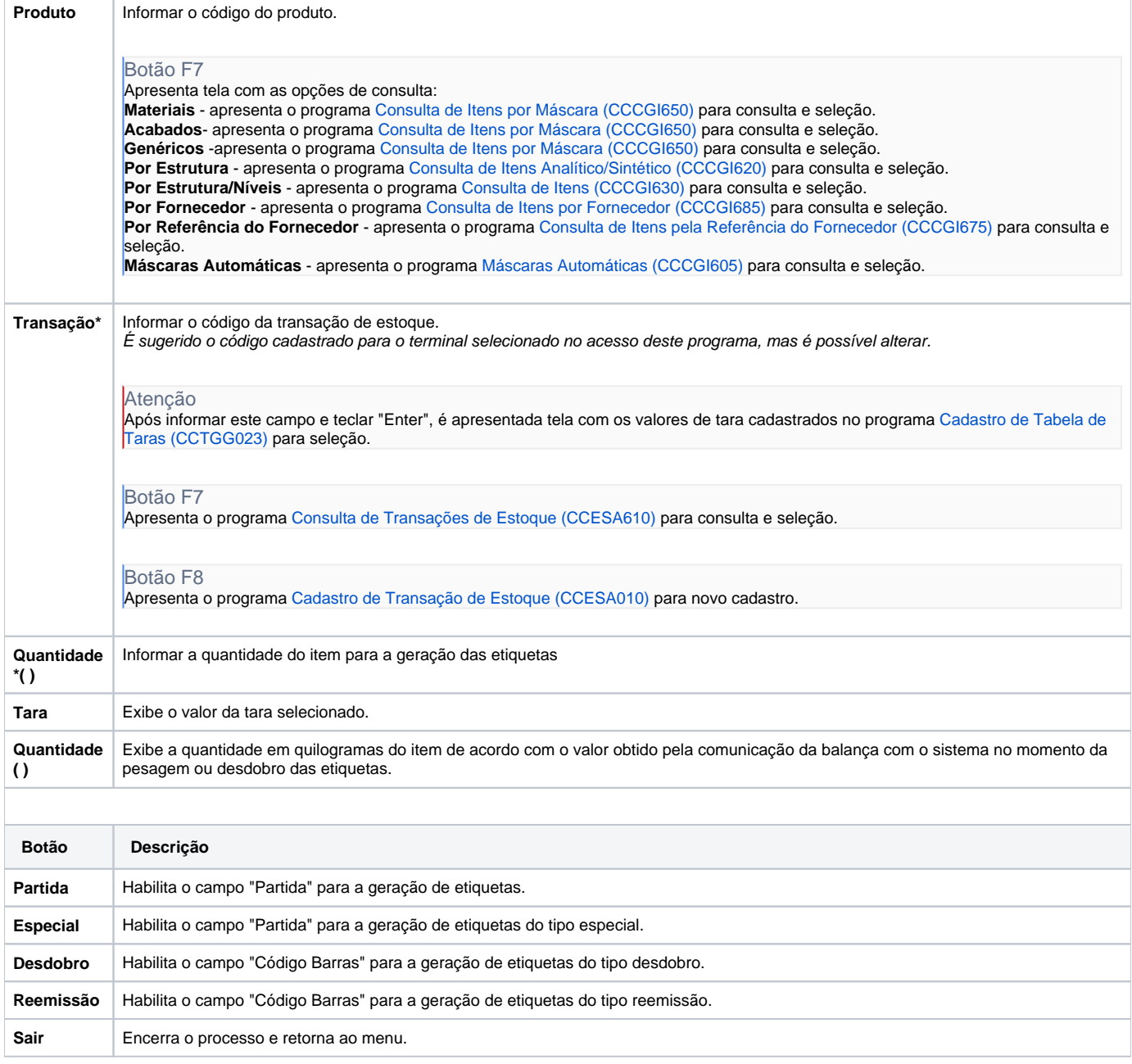

Atenção

As descrições das principais funcionalidades do sistema estão disponíveis na documentação do [Consistem ERP Componentes.](http://centraldeajuda.consistem.com.br/pages/viewpage.action?pageId=56295436) A utilização incorreta deste programa pode ocasionar problemas no funcionamento do sistema e nas integrações entre módulos.

Exportar PDF

Esse conteúdo foi útil?

Sim Não